#### **Procedimiento documentado de las actividades del Auxiliar Contable de la Compañía AMJ TRANSPORTES S.A.S.**

**Natalia Tirado Rueda 2018**

**Institución Universitaria de Envigado Facultad de Ciencias Empresariales Programa de Contaduría Pública Envigado**

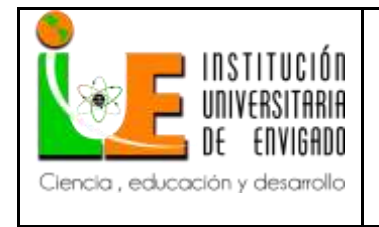

## **INFORME FINAL DE**

Código: F-PI-038

# **PRACTICA**

Versión: 02

Página 1 de 28

## Contenido

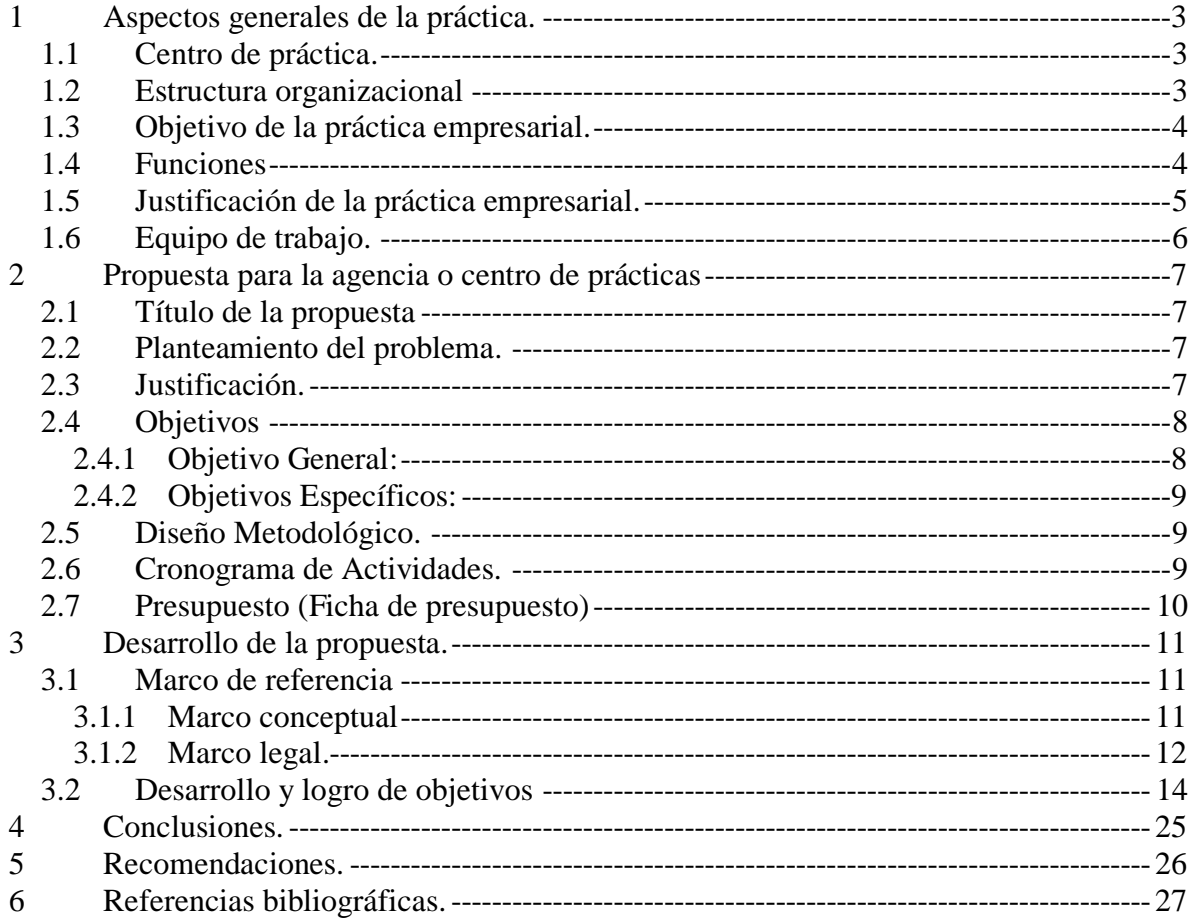

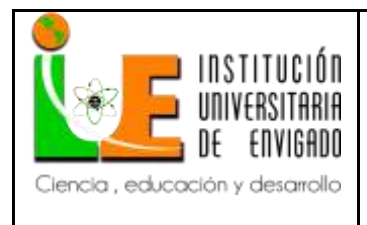

**Código: F**-PI-038

**Versión:** 02

**Página** 2 de 28

## FACULTAD DE CIENCIAS EMPRESARIALES

# COORDINACIÓN DE PRÁCTICAS

## ASPECTOS GENERALES DE LA PRÁCTICA.

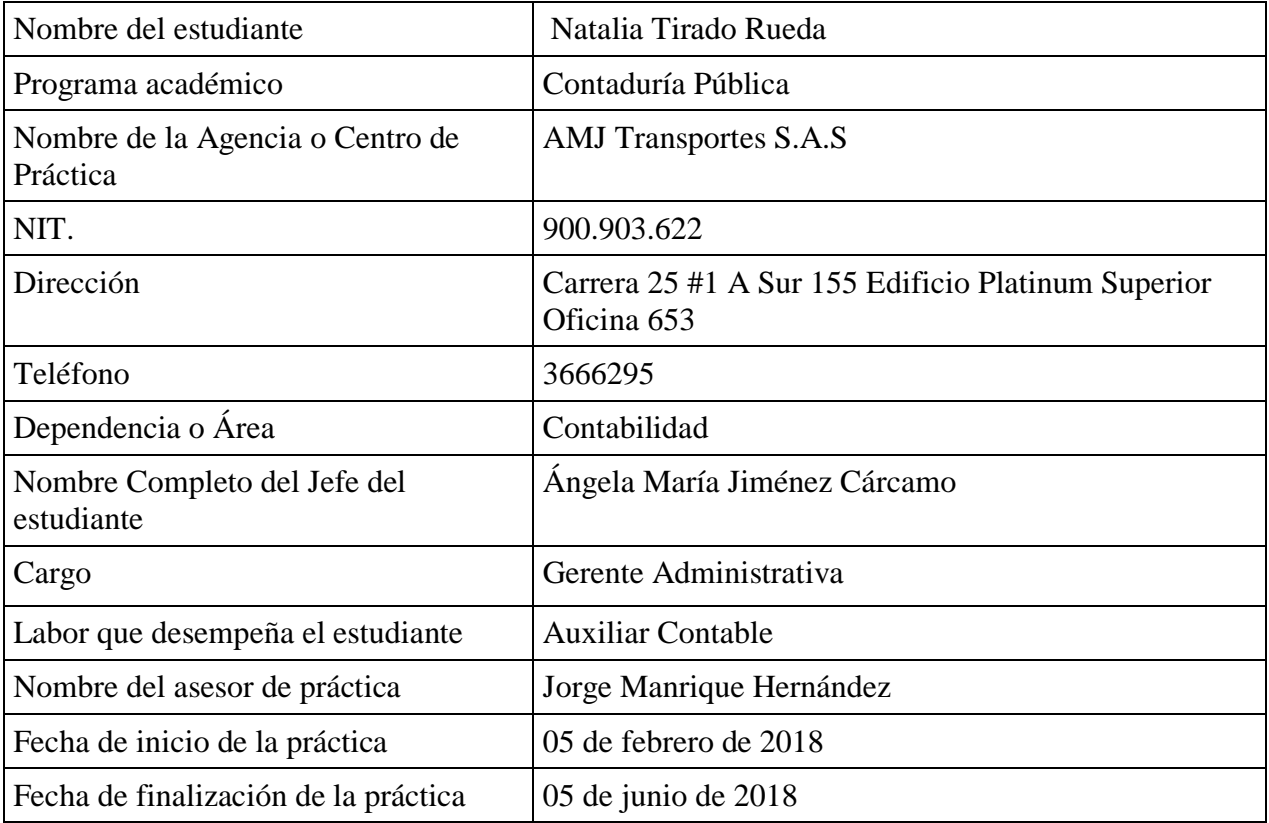

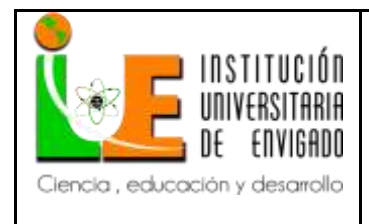

**Versión:** 02

## **1 Aspectos generales de la práctica.**

### <span id="page-3-1"></span><span id="page-3-0"></span>**1.1 Centro de práctica.**

La sociedad AMJ TRANSPORTES S.A.S., domiciliada en la ciudad de Medellín, constituida en el año 2015, tiene como objeto principal, tal como lo expresa su registro de Cámara de Comercio (2015), en prestar servicio de transporte de carga por carretera. Así mismo está habilitada para realizar cualquier otra actividad económica lícita tanto en Colombia como en el extranjero.

La sociedad lleva a cabo, en general, todas las operaciones, de cualquier naturaleza, relacionadas con el objeto mencionado, así como otras actividades similares, conexas o complementarias o que permitan facilitar o desarrollar el comercio o la industria de la sociedad.

### <span id="page-3-2"></span>**1.2 Estructura organizacional**

A continuación se presenta el esquema de la estructura orgánica de la empresa (Ver [Ilustración 1\)](#page-4-2), en la que puede visibilizarse el cargo de Auxiliar Contable, que se gestiona a través del ejercicio de práctica profesional

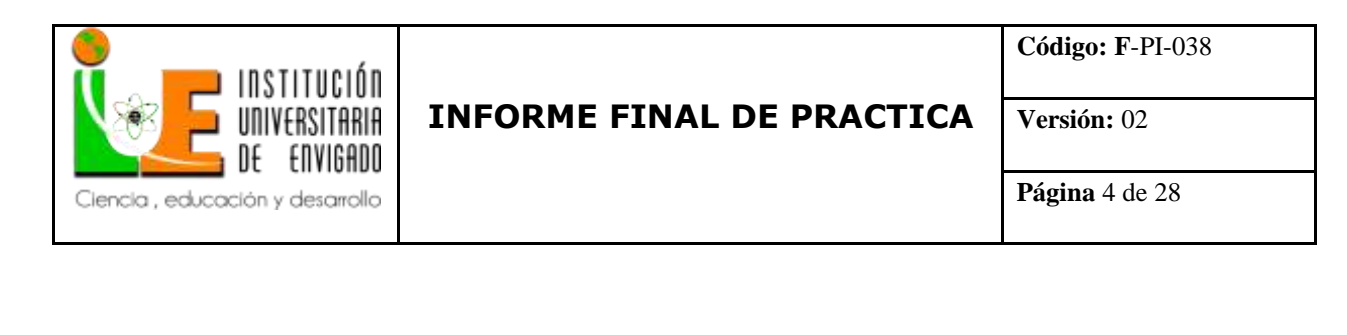

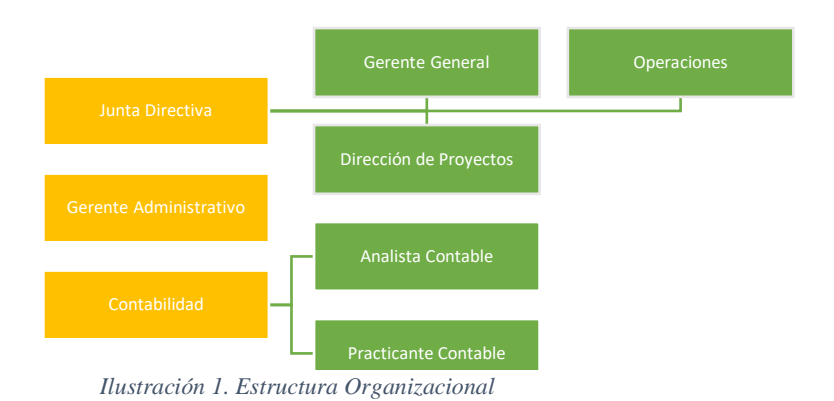

# <span id="page-4-2"></span><span id="page-4-0"></span>**1.3 Objetivo de la práctica empresarial.**

Afianzar los conocimientos adquiridos a lo largo del periodo de formación académica, desarrollando habilidades y aptitudes frente a un nuevo perfil ocupacional en un sector específico; integrando experiencia laboral con conocimiento académico profesional en un mercado exigente y competitivo.

#### <span id="page-4-1"></span>**1.4 Funciones**

- Digitar en el sistema de información los registros de la cuenta de gastos, conforme a lo contenido en los comprobantes generados en la operación de servicio de transporte de la compañía.
- Elaborar facturas de venta de servicios prestados por la compañía, de acuerdo con la información reportada por los conductores.
- Realizar las afiliaciones de los empleados a la seguridad social, de acuerdo con los términos de vinculación contractual.

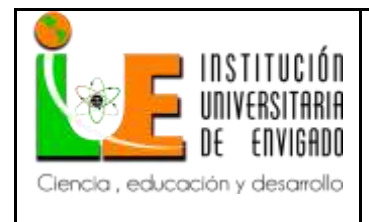

**Versión:** 02

- Elaborar las planillas de pago en la plataforma virtual ARUS de seguridad social, considerando novedades y reportes.
- Liquidar la nómina para los correspondientes pagos quincenales, considerando horas extras y recargos de los empleados en las fechas establecidas por la empresa.
- Elaborar estados financieros -Estado de situación financiera y Estado de situación Integral- para terceros, de acuerdo con requerimientos de la organización.

### <span id="page-5-0"></span>**1.5 Justificación de la práctica empresarial.**

Las empresas hoy en día presentan una relación de oportunidades para la compañía con un apoyo liviano de mano de obra calificada, sin experiencia, para el cumplimiento de objetivos y ser efectivo en las actividades.

Por otro lado para las instituciones es muy importante, con propósito de consolidación del perfil profesional de acuerdo con los programas ofertados, la oportunidad de que los estudiantes puedan adquirir un campo de acción basándose en los conocimientos, habilidades y las destrezas adquiridas durante toda la carrera profesional.

La Institución Universitaria de Envigado está sujeta a lo establecido en el Sistema de Prácticas Institucional (Acuerdo No. 097 del Consejo Academico, 2008) y otras normas de carácter superior relacionadas con la materia, para acompañar al estudiante en la fase de práctica profesional, en la búsqueda de empresa, vinculación, seguimiento y elaboración de oportunidades de mejora que aporten al estudiante y a la compañía.

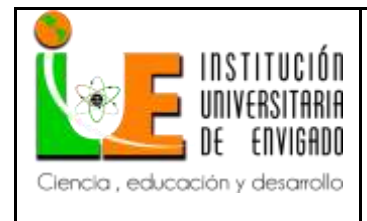

**Página** 6 de 28

**Versión:** 02

AMJ TRANSPORTES S.A.S dispone de un espacio para practicantes de Instituciones Universitarias y/o tecnológicas con la intensión de darles la oportunidad a estudiantes en la fase culminante de carreras profesionales que cuentan con poca o sin experiencia laboral para adquirir y complementar habilidades en lo personal, humano, técnico y en la mejora de ser eficientes y eficaces como miembros de una organización.

Específicamente la práctica profesional es una etapa donde el estudiante logra crecer a nivel personal y profesional, madurando todas las bases y los conocimientos adquiridos, llevándolos a un campo de acción.

#### **1.6 Equipo de trabajo.**

<span id="page-6-0"></span>Se cuenta con el siguiente equipo de apoyo:

Estudiante practicante: Natalia Tirado Rueda, encargada de desarrollar el proyecto de grado dentro de la empresa AMJ TRANSPORTES S.A.S, ya que en la actualidad se encuentra culminando su carrera profesional.

Jefe de la práctica: Ángela María Jiménez Cárcamo, coordinadora de las prácticas en la empresa, encargada de evaluar que tan práctico y funcional es el trabajo realizado por el estudiante para la empresa.

Asesor: Jorge Iván Manrique, responsable de acompañar al estudiante practicante durante la ejecución de la práctica, indicando o sugiriendo mejoras y ajustes necesarios para el cumplimiento de objetivos.

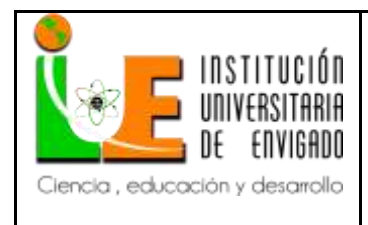

**Versión:** 02

## **2 Propuesta para la agencia o centro de prácticas**

### <span id="page-7-1"></span><span id="page-7-0"></span>**2.1 Título de la propuesta**

Procedimiento documentado de las actividades del Auxiliar Contable de la Compañía

#### AMJ TRANSPORTES S.A.S.

### <span id="page-7-2"></span>**2.2 Planteamiento del problema.**

El proceso contable considera acciones que no se encuentran plasmadas en un manual de funciones por la compañía.

Por lo que se requiere su elaboración para no incurrir en posibles errores que conlleven al incumplimiento de los principios de contabilidad generalmente aceptados.

En las funciones elaboradas por el auxiliar contable no existen protocolos, especificaciones de quién, cómo y dónde se realizan las acciones, lo que limita su socialización, compresión de responsabilidades, y más aún en la ejecución para quien esté realizando la acción, lo que conlleva a que se puedan presentar errores y reprocesos.

### <span id="page-7-3"></span>**2.3 Justificación.**

Las organizaciones hoy cuentan con diversos instrumentos en los que pueden apoyar la gestión de sus procesos misionales, estratégicos y de gestión de recursos. Dentro de estos instrumentos los procedimientos documentados, entendidos como "la forma especificada de llevar a cabo una actividad o un proceso" (ISO 9000:2015 (Traducción Oficial)).

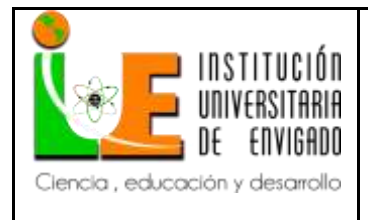

**Versión:** 02

El uso de este tipo de instrumentos permite controlar la variables que afectan los resultados esperados, determinar el grado de eficiencia de las actividades o procesos, como también el grado de eficacia de los mismos, aportando evidencia objetiva sobre la cual las decisiones de la alta dirección pueden resultar mucha más efectivas al momento de optimizar las operaciones de la organización o de modificar su visión en relación a acciones estratégicas o tácticas más convenientes.

No menos importante resulta el hecho de poder contar con un elemento que soporte el deber ser de la gestión de un proceso o una actividad, sin importar lo neófito o experimentado del recurso humano que interviene en la gestión de los mismos, minimizando riesgos de improvisación o pérdidas de tiempo por falta de experiencia.

En conclusión, optimizar vinculaciones, generar un referente de valoración de cargos, evitar falencias o fallas en los procesos, hacer un mayor seguimiento para el cumplimiento de objetivos y medir eficiencia, y optimización del tiempo son algunas de las ventajas de estructurar procedimientos documentados de algunas de las actividades y procesos clave de las empresas.

### <span id="page-8-0"></span>**2.4 Objetivos**

### <span id="page-8-1"></span>**2.4.1 Objetivo General:**

Determinar un procedimiento documentado de las actividades del auxiliar contable de la compañía AMJ TRANSPORTES S.A.S., conforme a los requisitos de su actividad comercial.

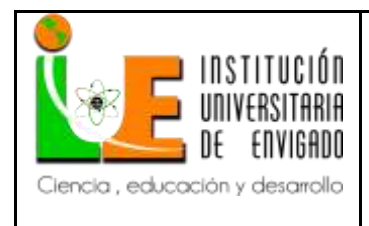

**Versión:** 02

## <span id="page-9-0"></span>**2.4.2 Objetivos Específicos:**

- Identificar las acciones de registro contable en el sistema de información de la compañía, conforme a la secuencia y tipo de movimiento de los hechos contables propios de su actividad comercial.
- Verificar la eficiencia y eficacia del proceso de registro contable identificado, de acuerdo con los recursos utilizados y el logro de los objetivos previstos.
- Documentar la forma de realizar las actividades de registro contable verificadas, bajo criterios de optimización y de manera consensuada con la Dirección.

## <span id="page-9-1"></span>**2.5 Diseño Metodológico.**

El sustrato metodológico está soportado en el análisis funcional que tiene un marco de referencia real el cual es la empresa, pues a partir de una caracterización de la operación del registro de los hechos contables objeto de la práctica, se desarrolla un análisis de la pertinencia funcional de las actividades desarrolladas para luego proponer un documento en el que se consideren las opciones de operación en condiciones óptimas del procedimiento recomendable para la compañía. En síntesis, el tipo de estudio es aplicado y descriptivo, donde se solucionará un problema práctico y se diseñará un procedimiento documentado de las actividades del Auxiliar Contable de la Compañía AMJ TRANSPORTES S.A.S.

## <span id="page-9-2"></span>**2.6 Cronograma de Actividades.**

En la siguiente ilustración [\(Ilustración 2\)](#page-10-1) se muestra el cronograma de actividades de la práctica

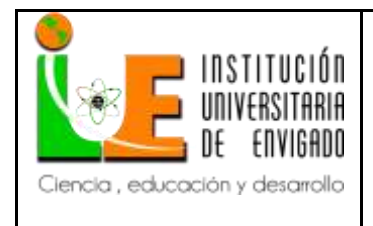

**Código: F**-PI-038

**Versión:** 02

**Página** 10 de 28

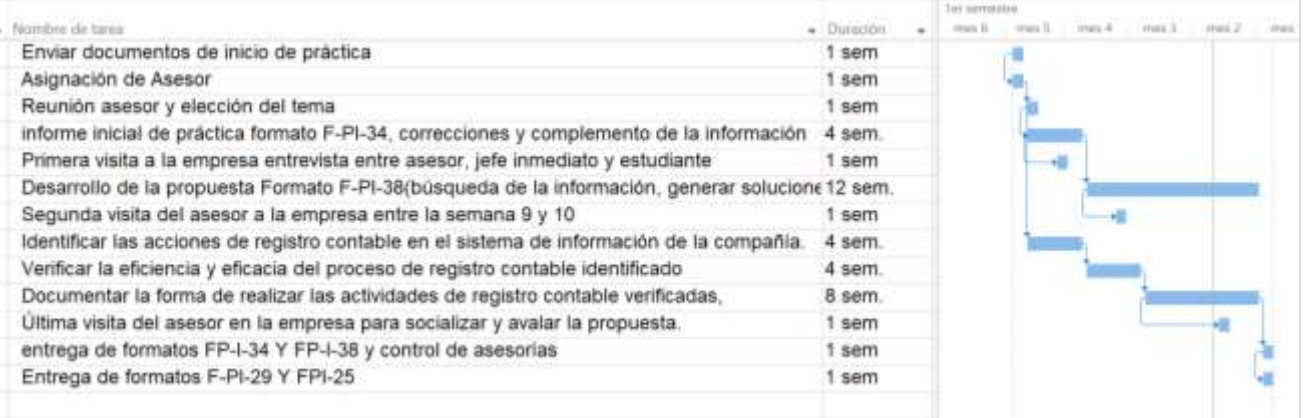

<span id="page-10-1"></span>*Ilustración 2. Cronograma de actividades de la práctica empresarial en AMJ TRANSPORTES S.A.S.*

# <span id="page-10-0"></span>**2.7 Presupuesto (Ficha de presupuesto)**

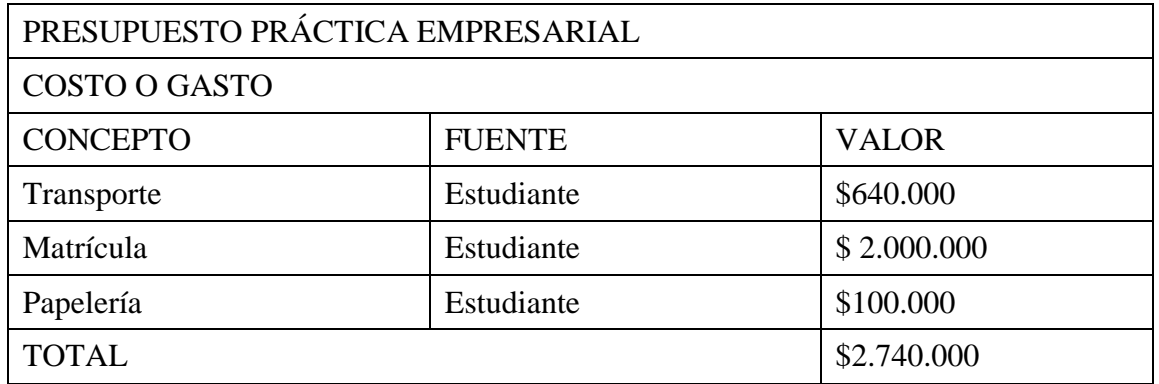

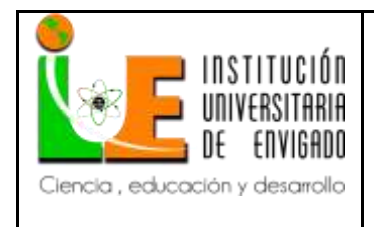

**Versión:** 02

## **3 Desarrollo de la propuesta.**

## <span id="page-11-1"></span><span id="page-11-0"></span>**3.1 Marco de referencia**

### <span id="page-11-2"></span>**3.1.1 Marco conceptual**

Conviene para el cumplimiento del propósito objeto de la práctica, reconocer la importancia de los siguientes conceptos técnicos tomados de la Norma ISO 9000:2015:

- Proceso: conjunto de actividades mutuamente relacionadas que utilizan las entradas para proporcionar un resultado previsto.
- Procedimiento: forma especificada de llevar a cabo una actividad o un proceso.
- Sistema: conjunto de elementos interrelacionados o que interactúan
- Información documentada: información que una organización tiene que controlar y mantener, y el medio que la contiene.
- Registro: documento que presenta resultados obtenidos o proporciona evidencia de actividades realizadas.
- Plan de gestión de proyecto: documento que especifica qué es necesario para cumplir los objetivos del proyecto.
- Verificación: confirmación, mediante la aportación de evidencia objetiva de que se han cumplido los requisitos especificados.

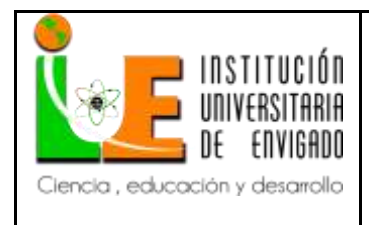

**Página** 12 de 28

**Versión:** 02

 Validación: confirmación, mediante la aportación de evidencia objetiva, de que se han cumplido los requisitos para una utilización o aplicación específica prevista.

### <span id="page-12-0"></span>**3.1.2 Marco legal.**

El desarrollo de la práctica atiende los objetivos y cualidades de la información

contable de acuerdo al Decreto 2649 de 1993 "Por el cual se reglamenta la Contabilidad en

General y se expiden los principios o normas de contabilidad generalmente aceptados en

Colombia":

*Capítulo II Objetivos y cualidades de la información contable: OBJETIVOS BASICOS. La información contable debe servir fundamentalmente para: 1. Conocer y demostrar los recursos controlados por un ente económico, las obligaciones que tenga de transferir recursos a otros entes, los cambios que hubieren experimentado tales recursos y el resultado obtenido en el período. 2. Predecir flujos de efectivo. 3. Apoyar a los administradores en la planeación, organización y dirección de los negocios. 4. Tomar decisiones en materia de inversiones y crédito. 5. Evaluar la gestión de los administradores del ente económico. 6. Ejercer control sobre las operaciones del ente económico. 7. Fundamentar la determinación de cargas tributarias, precios y tarifas. 8. Ayudar a la conformación de la información estadística nacional, y 9. Contribuir a la evaluación del beneficio o impacto social que la actividad económica de un ente represente para la comunidad. ARTICULO 4o. CUALIDADES DE LA INFORMACION CONTABLE. Para poder satisfacer adecuadamente sus objetivos, la información contable debe ser comprensible y útil. En ciertos casos se requiere, además, que la información sea comparable. La información es comprensible cuando es clara y fácil de entender. La información es útil cuando es pertinente y confiable. La información es pertinente cuando posee valor de realimentación, valor de predicción y es oportuna. La información es confiable cuando es neutral, verificable y en la medida en la cual represente fielmente los hechos económicos. La información es comparable cuando ha sido preparada sobre bases uniformes. Capítulo III Normas Básicas:*

*ARTICULO 5o. DEFINICION. Las normas básicas son el conjunto de postulados, conceptos y limitaciones, que fundamentan y circunscriben la* 

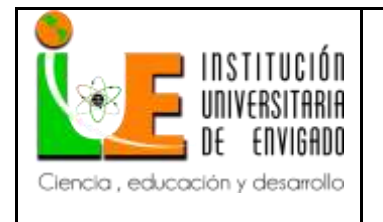

#### **Código: F**-PI-038

**Versión:** 02

**Página** 13 de 28

*información contable, con el fin de que ésta goce de las cualidades indicadas en el artículo anterior.*

**INFORME FINAL DE PRACTICA** 

*ARTICULO 6o. ENTE ECONOMICO. El ente económico es la empresa, esto es, la actividad económica organizada como una unidad, respecto de la cual se predica el control de los recursos. El ente debe ser definido e identificado en forma tal que se distinga de otros entes.*

*ARTICULO 7o. CONTINUIDAD. Los recursos y hechos económicos deben contabilizarse y revelarse teniendo en cuenta si el ente económico continuará o no funcionando normalmente en períodos futuros. En caso de que el ente económico no vaya a continuar en marcha, la información contable así deberá expresarlo.*

*Al evaluar la continuidad de un ente económico debe tenerse en cuenta que asuntos tales como los que se señalan a continuación, pueden indicar que el ente económico no continuará funcionando normalmente:*

*1. Tendencias negativas (pérdidas recurrentes, deficiencias de capital de trabajo, flujos de efectivo negativos).*

*2. Indicios de posibles dificultades financieras (incumplimiento de obligaciones, problemas de acceso al crédito, refinanciaciones, venta de activos importantes) y,*

*3. Otras situaciones internas o externas (restricciones jurídicas a la posibilidad de operar, huelgas, catástrofes naturales).*

*ARTICULO 8o. UNIDAD DE MEDIDA. Los diferentes recursos y hechos económicos deben reconocerse en una misma unidad de medida. Por regla general se debe utilizar como unidad de medida la moneda funcional. La moneda funcional es el signo monetario del medio económico en el cual el ente principalmente obtiene y usa efectivo.*

*ARTICULO 9o. PERIODO. El ente económico debe preparar y difundir periódicamente estados financieros, durante su existencia.*

*Los cortes respectivos deben definirse previamente, de acuerdo con las normas legales y en consideración al ciclo de las operaciones.*

*Por lo menos una vez al año, con corte al 31 de diciembre, el ente económico debe emitir estados financieros de propósito general.*

*ARTICULO 10. VALUACION O MEDICION. Tanto los recursos como los hechos económicos que los afecten deben ser apropiadamente cuantificados en términos de la unidad de medida.*

*Con sujeción a las normas técnicas, son criterios de medición aceptados el valor histórico, el valor actual, el valor de realización y el valor presente.*

*Valor o costo histórico es el que representa el importe original consumido u obtenido en efectivo, o en su equivalente, en el momento de realización de un hecho económico. Con arreglo a lo previsto en este decreto, dicho importe debe ser re expresado para reconocer el efecto ocasionado por las variaciones en el poder adquisitivo de la moneda.*

*Valor actual o de reposición es el que representa el importe en efectivo, o en su equivalente, que se consumiría para reponer un activo o se requeriría para liquidar una obligación, en el momento actual.*

*Valor de realización o de mercado es el que representa el importe en efectivo, o en su equivalente, en que se espera sea convertido un activo o liquidado un pasivo, en el curso normal de los negocios. Se entiende por valor neto de* 

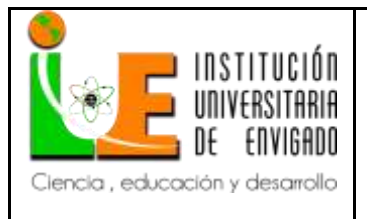

**Código: F**-PI-038

**Versión:** 02

**Página** 14 de 28

*realización el que resulta de deducir del valor de mercado los gastos directamente imputables a la conversión del activo o a la liquidación del pasivo, tales como comisiones, impuestos, transporte y empaque. Valor presente o descontado es el que representa el importe actual de las entradas o salidas netas en efectivo, o en su equivalente, que generaría un activo o un pasivo, una vez hecho el descuento de su valor futuro a la tasa pactada o, a falta de esta, a la tasa efectiva promedio de captación de los bancos y corporaciones financieras para la expedición de certificados de depósito a término con un plazo de 90 días (DTF), la cual es certificada periódicamente por el Banco de la República. ARTICULO 11. ESENCIA SOBRE FORMA. Los recursos y hechos económicos deben ser reconocidos y revelados de acuerdo con su esencia o realidad económica y no únicamente en su forma legal. Cuando en virtud de una norma superior, los hechos económicos no puedan ser reconocidos de acuerdo con su esencia, en notas a los estados financieros se debe indicar el efecto ocasionado por el cumplimiento de aquella disposición sobre la situación financiera y los resultados del ejercicio. ARTICULO 12. REALIZACION. Solo pueden reconocerse hechos económicos realizados. Se entiende que un hecho económico se ha realizado cuando quiera que pueda comprobarse que, como consecuencia de transacciones o eventos pasados, internos o externos, el ente económico tiene o tendrá un beneficio o un sacrificio económico, o ha experimentado un cambio en sus recursos, en uno y otro caso razonablemente cuantificables.*

#### <span id="page-14-0"></span>**3.2 Desarrollo y logro de objetivos**

La práctica buscó la comprensión de los contenidos académicos aplicados a un contexto o a una esfera de actuación real, comprender además su estructura financiera bajo un enfoque de procesos, para documentar las actividades del Auxiliar Contable de la Compañía AMJ TRANSPORTES S.A.S.

Para dar cumplimento al objetivo general que fue determinar un procedimiento documentado de las actividades del auxiliar contable de la compañía AMJ TRANSPORTES

S.A.S., conforme a los requisitos de su actividad comercial; se desarrollaron los objetivos

específicos de la siguiente manera:

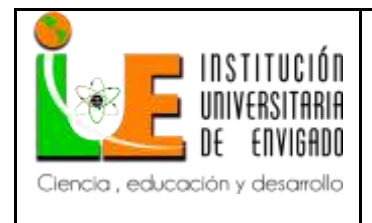

**Página** 15 de 28

**Versión:** 02

En relación con el objetivo de "Identificar las acciones de registro contable en el sistema de información de la compañía, conforme a la secuencia y tipo de movimiento de los hechos contables propios de su actividad comercial." Se corroboraron las siguientes acciones:

- $\checkmark$  Digitar en el sistema de información los registros de la cuenta de costos y gastos.
- $\checkmark$  Elaborar facturas de venta.
- $\checkmark$  Realizar las afiliaciones a la seguridad social de los trabajadores.
- $\checkmark$  Elaborar las planillas de pago en la plataforma virtual ARUS.
- $\checkmark$  Reportar las novedades de pago a los proveedores.
- $\checkmark$  Liquidar la nómina.
- $\checkmark$  Causar la nómina en el sistema de información.
- $\checkmark$  Elaborar los estados de situación financiera.
- $\checkmark$  Redactar las revelaciones al estado de situación financiera.

En relación con el objetivo de "Verificar la eficiencia y eficacia del proceso de registro contable identificado, de acuerdo con los recursos utilizados y el logro de los objetivos previstos." Fueron reconocidas algunas condiciones que pueden generar ineficiencia como:

Los reprocesos que se generan cuando el sistema de información Aplicaciones Integradas presenta errores en bases de datos operativas tales como desaparición de cuentas contables con movimientos, terceros, errores en informes; lo que genera lapsos de tiempo

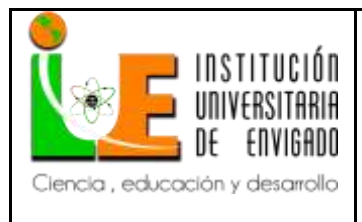

**Código: F**-PI-038

**Página** 16 de 28

**Versión:** 02

perdidos ya que hay que reportar estos errores al área de soporte de Aplicaciones Integradas y los tiempos de respuesta y solución son muy amplios, esto genera ineficiencia ya que se está perjudicando el buen manejo del recurso e ineficacia en cuanto a que los periodos de entrega de la documentación por parte de los conductores son muy prolongados, por lo que se espera culminar el mes para tener toda la papelería y poderla digitar en el sistema de información, por lo que los datos no permanecen actualizados diariamente tales como informes de gastos, estado de cuentas por pagar ante los proveedores y se retrasan los procesos de presentación de declaraciones tributarias.

Por último, en relación el objetivo de "Documentar la forma de realizar las actividades de registro contable verificadas, bajo criterios de optimización y de manera consensuada con la Dirección.", a continuación se destacan los elementos que conforman el documento entregable par la empresa:

- $\checkmark$  Para digitar en el sistema de información los registros de la cuenta de costos y gastos:
- 1. Se separan los costos y gastos por centro de costos los cuales son las cuatro volquetas de la compañía, por orden cronológico.
- 2. El proceso de digitación de un costo o gasto en su defecto se realiza de dos formas; Si el gasto fue cancelado de contado se debe digitar en la pestaña movimientos caja menor, seleccionar la bodega que es las tres letras de la placa de la volqueta por ejemplo: TMX, tipo de gasto que es GXC (gastos por caja), la fecha de la factura emitida por el proveedor, el Nit de la empresa AMJ TRANSPORTES S.A.S (900.903.622), condición de pago Cero

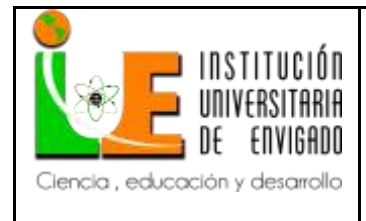

**Código: F**-PI-038

**Página** 17 de 28

**Versión:** 02

ya que es un gasto pagado de contado, comprador "01" el cual se encuentra parametrizado bajo AMJ TRANSPORTES S.A.S, moneda "01" la cual se refiere a PESOS, documento referencia es el consecutivo que crea el sistema por el orden de gastos de la bodega; se debe verificar que este número arrojado por el sistema de información sea el correcto de acuerdo al último gasto guardado, el campo prefijo se deja en blanco, y se finaliza la primera parte digitando la cuenta contable a acreditar; 11050501 si el gasto fue cancelado en efectivo, o 1110050101 si este pago se hizo por medio de la cuenta bancaria empresarial.

Luego se digita el código del gasto el cual está parametrizado para que alimente la cuenta de la 5(gastos) ó de la 7(costo) en su defecto, por ejemplo el código "GCOM" es combustible y debita la cuenta contable 74953501, luego se digita el valor del subtotal de la factura, la cacilla rete fuente si cumple con la base de retención por ejemplo en el caso del combustible la base es cero y el porcentaje es 0.1%, luego se digita el Nit del proveedor, el documento referente que es el número de la factura del proveedor, el porcentaje del IVA si esta compra tiene impuesto a las ventas, e insertar, a continuación se verifica que la información este ingresada correctamente sin ningún error y se guarda, el sistema arrojara una ventana donde se debe digitar el valor total del pago en la casilla efectivo o banco en su respectivo caso.

-Si el gasto es una cuenta por pagar, se debe ingresar por la pestaña movimientos gastos, seleccionar el Nit del proveedor, la bodega que es el centro de costos u la placa de la

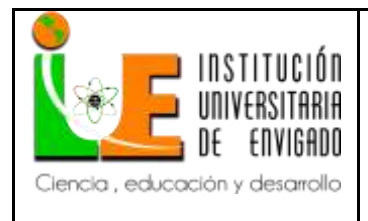

**Código: F**-PI-038

**Página** 18 de 28

**Versión:** 02

volqueta, el tipo de gasto que en este caso es CG( Causación de gasto), número que el sistema de información me arroja automáticamente según el consecutivo de los gastos digitados, moneda "01" parametrizada con la moneda PESOS, fecha de la emisión de la factura, condición de pago es el plazo establecido por el proveedor en la factura para su cancelación, documento referencia es el número de la factura recibida, en prefijo y en diseño no se selecciona nada.

En la segunda parte de la causación del gasto se realiza igual al gasto por caja, el código del gasto que va alimentar la cuenta contable, el valor subtotal de la factura, el porcentaje del IVA, la retención en caso de cumplir con la base, e insertar; se verifica que la información este correcta y se guarda.

Cabe aclarar que en el sistema de información ya se encuentra parametrizado para que en el momento de realizar la interface del proceso administrativo a lo contable se acredite la cuenta 220501 proveedores nacionales o la seleccionada según sea el caso.

- $\checkmark$  Elaboración de facturas de venta.
	- 1. De acuerdo con la liquidación elaborada anteriormente por parte de la analista contable del servicio de transporte prestado y de acuerdo a los recibos presentados por los conductores, se procede a la elaboración de facturas de venta.
	- 2. En la pestaña de ventas se selecciona movimientos de ventas
	- 3. Se digita el Nit del cliente
	- 4. La bodega que es el centro de costos (las tres letras de la placa de la volqueta)

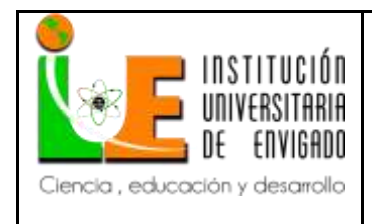

**Código: F**-PI-038

**Versión:** 02

- 5. Tipo parametrizado con FV ( Factura de venta)
- 6. Número, es el consecutivo de la facturación
- 7. Moneda "01" parametrizado a pesos
- 8. Modelo FV( Factura de venta)
- 9. Fecha de emisión de la factura y condición de pago según el cliente
- 10. Articulo; es el tipo de servicio de transporte prestado, por ejemplo, transporte de arena, triturado, entre otros
- 11. Sufijo A "01" (Constructora) -Sufijo B "01" ( Constructora)
- 12. Cantidad, es la cantidad de viajes que se digita en base a la liquidación en la cual se presentan cantidades y valor unitario de cada viaje e insertar.
- 13. De acuerdo con la parametrización del cliente en base a sus obligaciones tributarias descritas en el RUT, el sistema de información calcula automáticamente las retenciones que disminuyan el valor a cancelar por el cliente.
- $\checkmark$  Realizar las afiliaciones a la seguridad social de los trabajadores.

El proceso de estas afiliaciones se realiza de acuerdo a los diferentes procesos de cada entidad; se le pregunta al trabajador en que EPS y fondo de pensión se encuentra para una debida continuidad, y los documentos de los beneficiarios que desee afiliar.

Las EPS Sura y Nueva Eps, permiten la afiliación virtual en las paginas web: <https://www.epssura.com/> en el campo empleador; y <http://www.nuevaeps.com.co/> transacciones en línea.

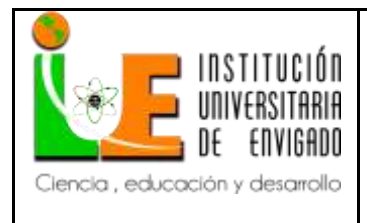

**Versión:** 02

Entidades como Savia Salud, Medimas y Coomeva, se debe presentar formulario diligenciado con documentación anexa en los puntos principales de atención.

Para Salud Total se cuenta con un Asesor asignado a el cual se le envían los datos del trabajador, con la fotocopia del documento de identidad y los datos al correo [oscarsaludtotal@gmail.com](mailto:oscarsaludtotal@gmail.com) y él realiza la respectiva afiliación.

Para los fondos de pensión se descarga el certificado de que el trabajador si se encuentra afiliado, automáticamente el estado de afiliación se activara en el momento del aporte del empleador.

- $\checkmark$  Elaborar las planillas de pago en la plataforma virtual ARUS.
	- 1. Para este proceso se debe entrar a la página <http://www.enlaceoperativo.com/> en la sección pagar pila, diligenciar Nit de la empresa, Cédula de acceso y clave.
	- 2. Seleccionar en la parte izquierda la sección Autoliquidación de aportes y planillas en línea, consultar planillas guardadas/pagadas.
	- 3. En la lista de planillas pagadas verificar la último tipo "E" (empleador) que corresponda al periodo anterior, ya que estos aportes se realizan mes vencido.
	- 4. Después de seleccionada la planilla, en la parte derecha se encuentra la opción duplicar, se selecciona y el sistema automáticamente genera un nuevo número de planilla al cual se le debe dar en el icono del lápiz (editar).

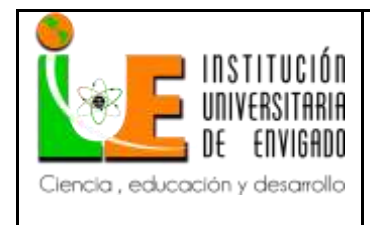

**Página** 21 de 28

**Versión:** 02

- 5. Esta planilla es una copia del último aporte pagado por la compañía por lo que si en el último mes se presentaron novedades de ingresos, retiros, incapacidades, vacaciones o cualquier otro tipo de licencias se debe editar de acuerdo a la necesidad.
- 6. En caso de que en la planilla no se presente ninguna novedad se debe guardar la planilla y proceder al pago
- 7. La fecha límite para el pago de esta es el quinto día hábil de cada mes por sus últimos dos dígitos del Nit (22)
- $\checkmark$  Reportar las novedades de pago a los proveedores.

Después de que la persona encargada de realizar los pagos, proceda a entregar los comprobantes, estos son enviados a través del correo electrónico de cada proveedor especificando número de factura, valor, nombre de la empresa y Nit y solicitando el correspondiente recibo de caja para anexarlo al egreso y evitar posibles diferencias.

 $\checkmark$  Liquidar la nómina.

La nómina es realizada en una plantilla de Excel, la cual se alimenta quincenalmente como se muestra a continuación con los datos de los empleados de acuerdo al salario y los subsidios especificados en cada contrato de trabajo;

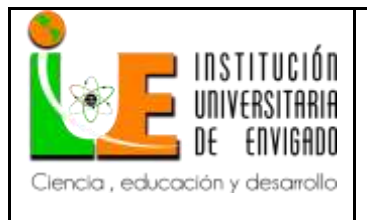

**Código: F**-PI-038

**Versión:** 02

**Página** 22 de 28

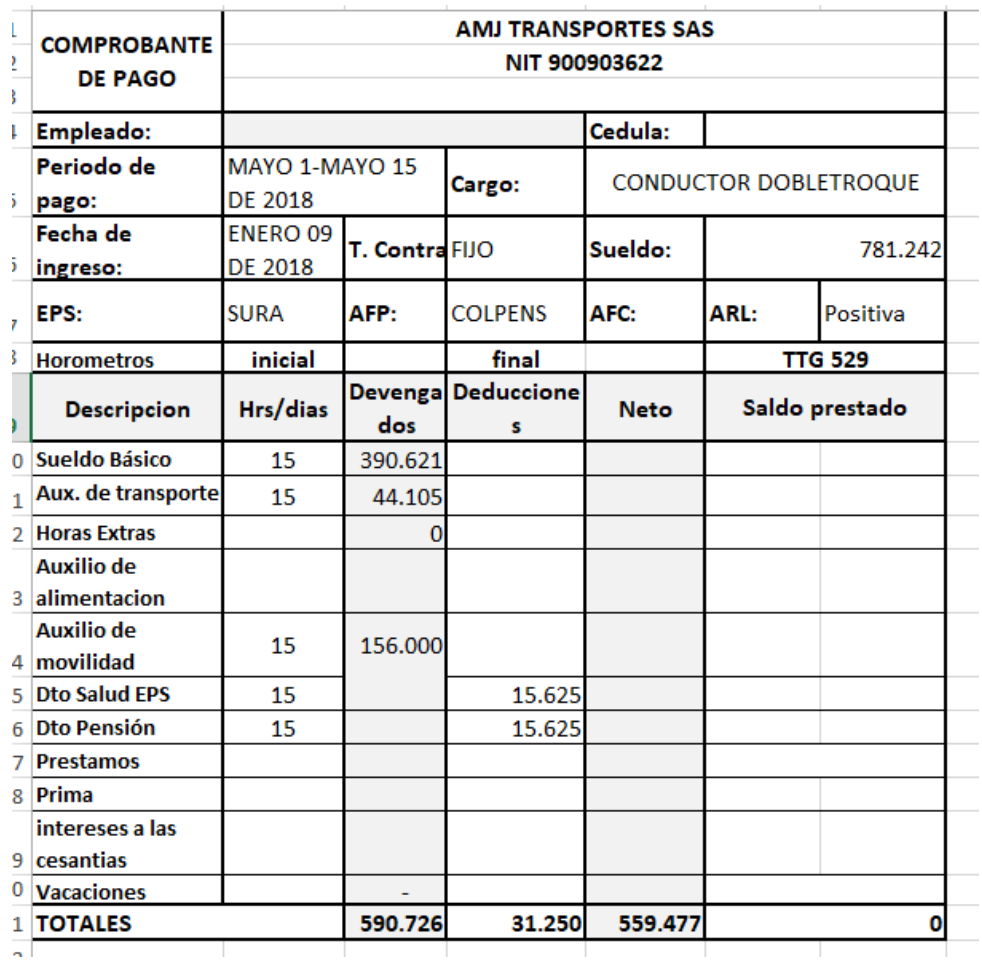

 $\checkmark$  Causar la nómina en el sistema de información.

Después de liquidada y realizado el pago a cada empleado se realiza la causación en

el sistema de información:

- 1. Pestaña de contabilidad, movimientos contables.
- 2. Bodega es el centro de costos (las tres letras de la placa de la volqueta) que se encuentran en la planilla de nómina.

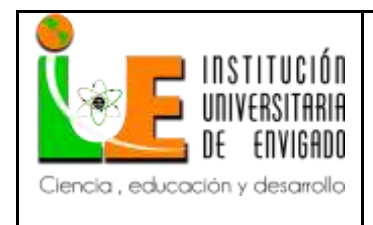

**Versión:** 02

- 3. Tipo NOM (nómina)
- 4. Número, es el consecutivo de trabajo en el sistema de información.
- 5. Fecha de pago, quincenal, los quince y los treinta de cada mes.
- 6. Moneda "01" pesos.
- 7. En el código va la cuenta contable, por ejemplo, 740506 para conductores o 540506 para administrativos.
- 8. Centro de costos y/o bodega
- 9. Nit, en este campo se digita la cédula del empleado.
- 10. Y el valor de la cuenta sea débito o crédito.
- 11. Las cuentas de causación de la nómina son:

740506 Salario Debito

740527 Auxilio de transporte Debito.

740569 Aporte de salud Crédito

740570 Aporte a fondos de pensión Crédito

740545 Auxilios de alimentación y/o movilidad Débito.

250501 Salarios por pagar Crédito.

 $\checkmark$  Elaborar los estados de situación financiera.

De acuerdo a las instrucciones y acompañamientos de la contadora de la compañía se realizan los estados de situación financiera fiscales y contables, cabe aclarar que este proceso

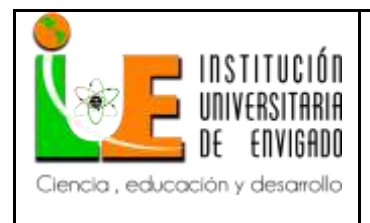

**Versión:** 02

es totalmente acompañado, asesorado, y elaborado bajo las Normas Internacionales de Información Financiera.

 $\checkmark$  Redactar las revelaciones al estado de situación financiera.

Las revelaciones a los estados de situación financiera se realizan de acuerdo a las políticas de la empresa, es un documento donde se describe por nota el manejo a cada cuenta contable y donde se amplían los terceros con su respectivo valor, este se realiza en un comparativo del año con el año anterior

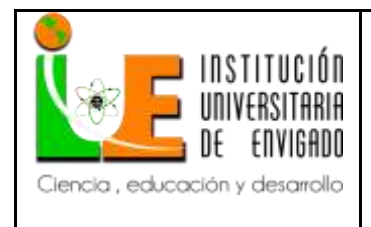

**Versión:** 02

#### <span id="page-25-0"></span>**4 Conclusiones.**

Por medio de la realización de la práctica se pudieron desarrollar habilidades en un contexto real, con habilidades propias de la contaduría púbica.

Gracias al aprendizaje obtenido dentro del contexto organizacional, se afianzaron y potencializaron diversas habilidades tales como, el trabajo en equipo, la comunicación asertiva, el manejo de información, capacidad investigativa; para ser efectuados dentro de cualquier entorno profesional eficaz y eficiente.

Se logra realizar el procedimiento documentado de las actividades del Auxiliar Contable de la Compañía AMJ TRANSPORTES S.A.S., con el fin de describir las acciones y ampliar en cuanto, como y cuando se debe realizar esta acción.

Se logró realizar de manera eficaz y apropiada la identificación del paso a paso de las actividades del auxiliar contable, con lo cual se logra detectar cuellos de botella o reprocesos, además describir responsabilidades, tiempos e información de entrada y salida de la acción para una mayor comprensión de quien esté desarrollando esta acción, y a su vez documentar cada una de las actividades del auxiliar contable para facilitar su socialización y ejecución.

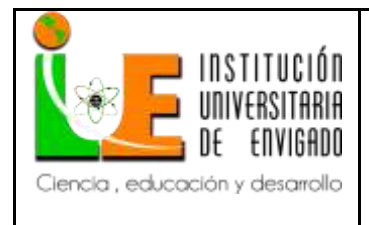

**Código: F**-PI-038

**Versión:** 02

#### <span id="page-26-0"></span>**5 Recomendaciones.**

Para que las actividades del auxiliar contable sean desempeñadas con éxito es importante tener en cuenta las siguientes consideraciones:

Se analiza que al final de cada mes, una alta cantidad de facturas quedan represadas debido a que no hay un adecuado seguimiento en el transcurso del mes, se sugiere llevar un control a los conductores para que los plazos de entrega de los gastos no sean tan amplios y no se incurra en retrasos que perturben la presentación de declaraciones tributarias.

En el momento de contratación de empleados nuevos, solicitarles toda la papelería para su respectiva afiliación al sistema de seguridad social antes de que comiencen a laborar, ya que a veces se presentan inconvenientes con las entidades en el proceso de afiliación y el trabajador queda desprotegido.

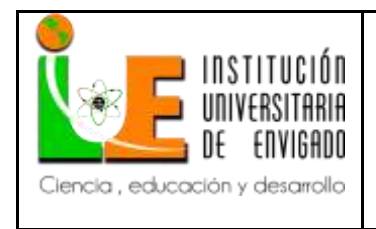

**Código: F**-PI-038

**Versión:** 02

**Página** 27 de 28

## <span id="page-27-0"></span>**6 Referencias bibliográficas.**

- Cámara de Comercio de Medellín. (12 de 08 de 2015). Registro de AMJ TRANSPORTES S.A.S. Medellín, Antioquia, Colombia.
- Institución Universitaria de Envigado. (2008). *Acuerdo No. 097 del Consejo Academico.* Envigado.
- ISO. (2015). ISO 9000:2015 (Traducción Oficial). *Sistemas de Gestión de la Calidad. Fundamentos y Vocabulario*. Suiza. Obtenido de www.iso.org

### **Enlaces consultados en la nube:**

<http://es.slideshare.net/paguzman16/trabajo-gth1>

<http://www.alcaldiabogota.gov.co/sisjur/normas/Norma1.jsp?i=300> (Ley 87/1993)

<http://virtual.funlam.edu.co/repositorio/sites/default/files/DisenoMetodologico.pdf>

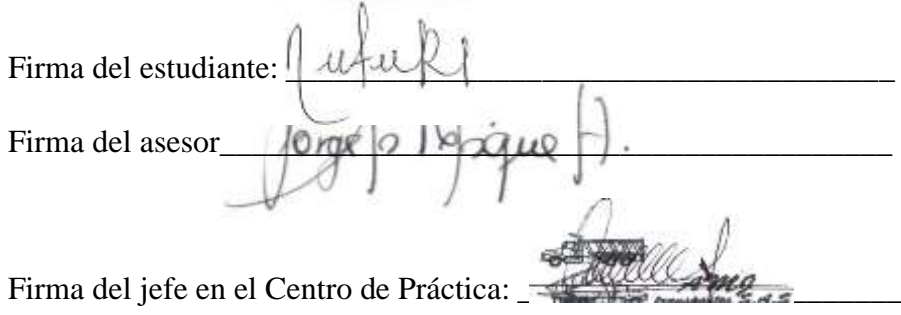